## SAP ABAP table RCV STR ADDRESS {Address IDs with Address Description}

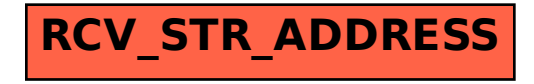